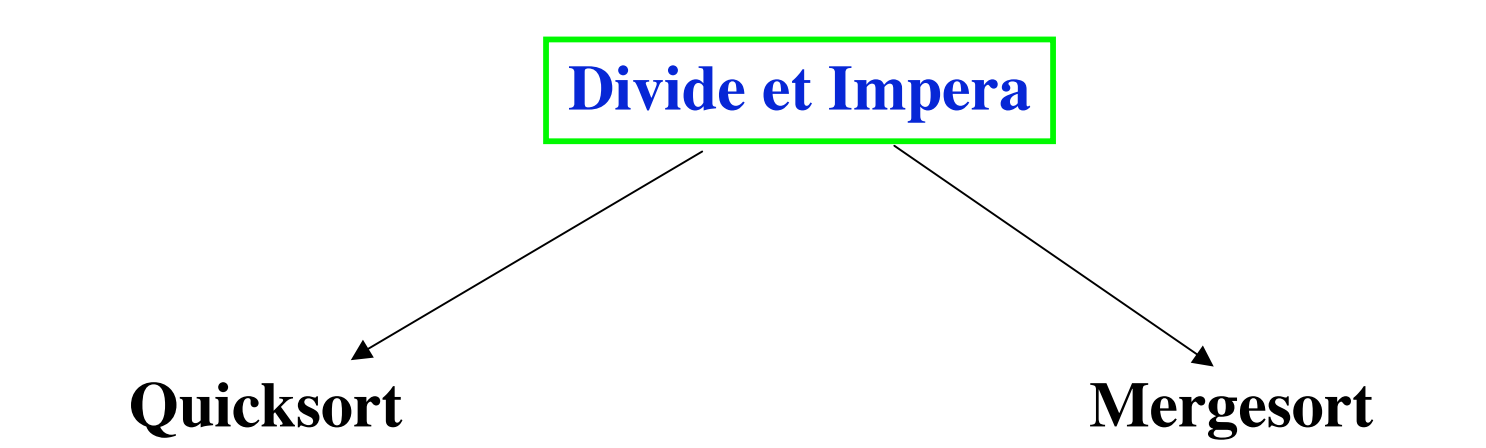

**Charles Antony Richard Hoare (Prof. Emerito alla Oxford University) Computer Jurnal 5,1,1962**

**John von Neumann(1903-1957) Nel 1944, il suo rapporto interno "First Draft of a Report on the EDVAC" contiene tra l'altro, il mergesort come programma di ordinamento**

### •**Esempio di algoritmo basato su Divide et Impera**

### •**Due fasi:**

•**Fase di suddivisione** •**Divide il lavoro a metà** •**Fase di ordinamento (fusione)** •**Impera sulle due metà!**

# • Dividi

## – Dividi la lista in due metà

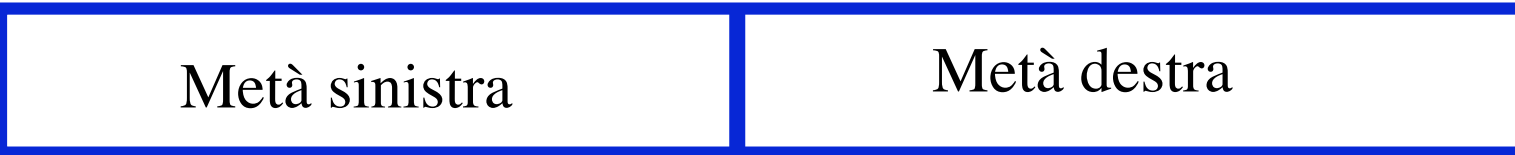

• Impera

1 Applica lo stesso algoritmo a ogni metà

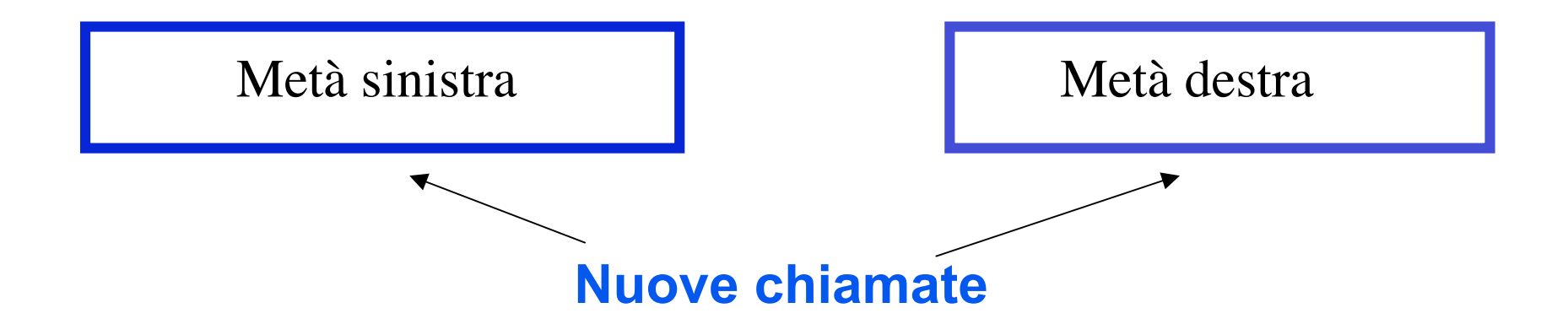

• Impera

2 (a partire da quando si ha un solo elemento o nessuno)

**fondi**

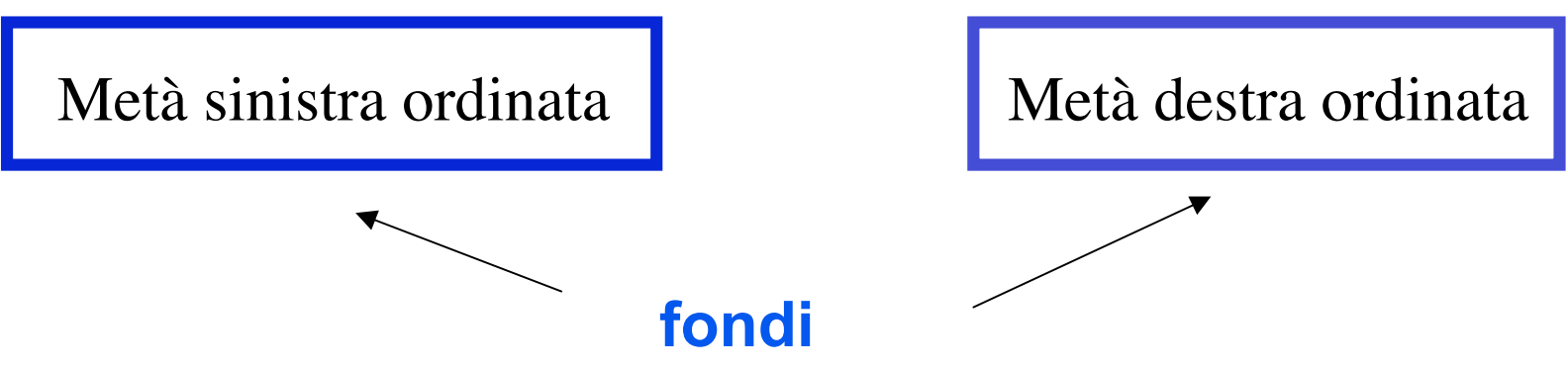

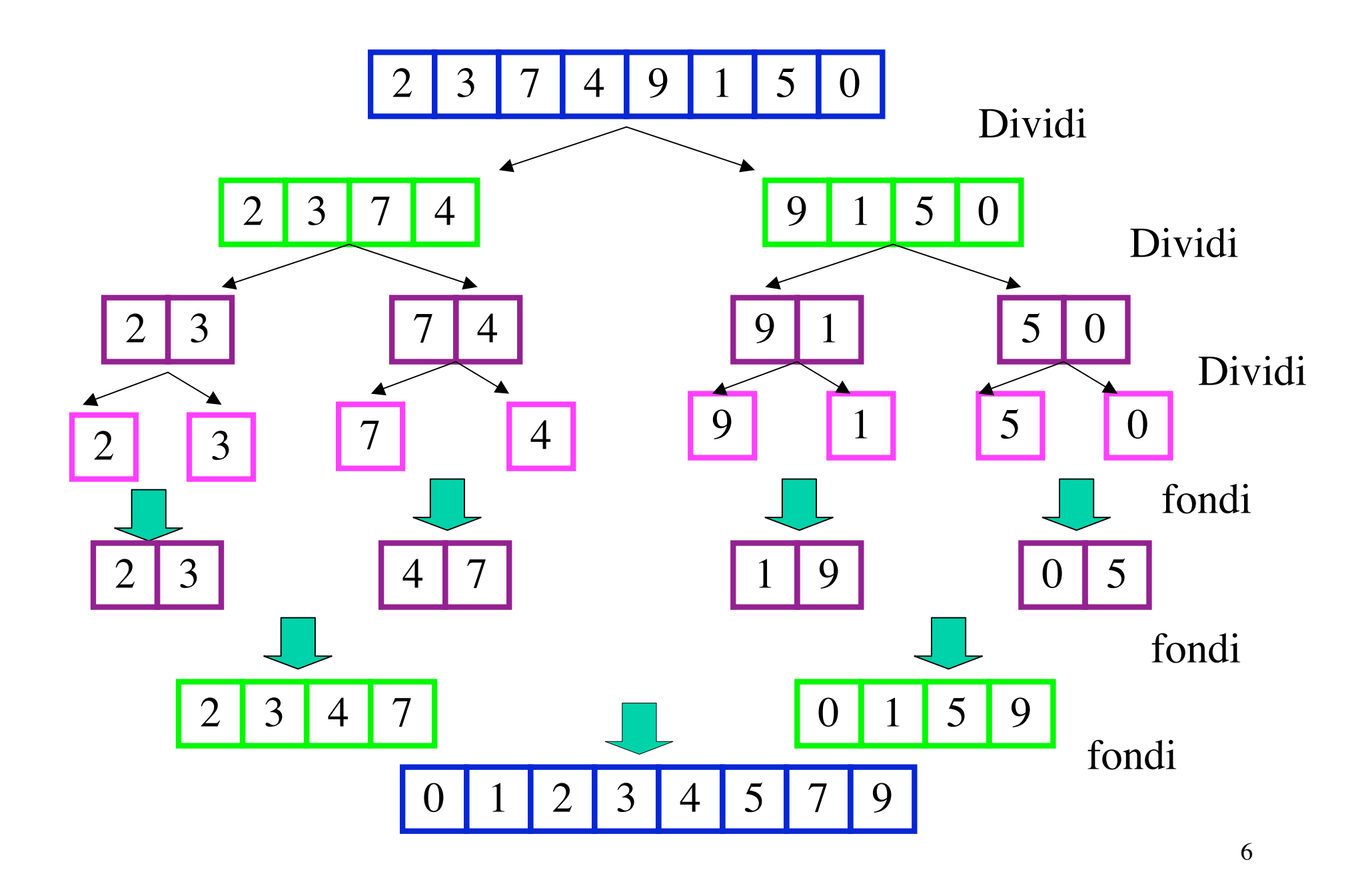

## **Pseudocodice per il mergesort**

- **if "ci sono almeno due elementi da ordinare"**
	- **{1. dividi la lista in due metà.**
	- **2. chiamata ricorsiva di mergesort per la prima metà .**
	- **3. chiamata ricorsiva di mergesort per la seconda metà.**
	- **4. fusione (quindi ordinamento) delle due metà ordinate. }**

#### **Implementazione su una lista concatenata L:**

**if (L) /\* la lista non è vuota. \*/**

 **{If (L-> next) { 1. dividi la lista in due metà. /\* costo lineare \*/**

**2. chiamata ricorsiva di mergesort per la prima metà .**

 **3. chiamata ricorsiva di mergesort per la seconda metà.**

 **4. fusione (merging) delle due metà ordinate. } /\* costo lineare, opera in loco \*/ }**

**Implementazione su liste concatenate, due modi di dividere una lista in due sottoliste di circa uguale lunghezza:**

### **Idea 1:**

**Si spostano ricorsivamente gli elementi di posto pari in una nuova lista, lasciando quelli di posto dispari in quella originaria:**

### **Idea 2:**

**Si usano due puntatori per scorrere la lista, uno avanza di un record alla volta e l'altro di due, quando il secondo ha raggiunto la fine della lista, il primo puntatore è usato come puntatore iniziale della seconda metà lista.**

#### **Implementazione su un vettore di n elementi:**

- **if (n>1) /\* ci sono almeno due elementi. \*/ {1. Dividi il vettore in due metà. /\*Facile costo costante \*/**
	- **2. chiamata ricorsiva di mergesort per la prima metà .**
	- **3. chiamata ricorsiva di mergesort per la seconda metà.**
	- **4. fusione (merging) delle due metà ordinate /\* necessita di un vettore di appoggio \*/ }**

#### **Implementazione su vettori:**

```
void mergeSort (int *v,int* app,int start, int end)
/* ordina, in modo crescente, il vettore v
*postc: v[i]<=v[i+1], per start <=i<end*/
```

```
{ int middle; 
  if (start < end) /* ci sono almeno 2 elementi */
```
**}** 

```
 { middle = (start + end) / 2; /* calcola il punto mediano */
```

```
 mergeSort (v,app,start, middle); /* ordina la prima metà */
```

```
 mergeSort (v,app,middle, end); /* ordina la seconda metà */
```

```
 merge (v, app,start, middle, end); /* fonde le due metà ordinate */
 }
```

```
12
void merge(int * v, int * app,int start, int middle, int end)
/* fonde i sottovettori v[start..middle] e v[middle..end], restituendo il risultato in v.
*prec: v[i]<=v[i+1] per start <= i < middle e
 * v[j]<=v[j+1] per middle +1 <= j < end
postc: v[i] \le v[i+1] per start \le i \le end */*/
{int k = start , i = middle +1 ,j = start;/* k è l'indice di scorrimento della prima metà, i
della seconda, j del vettore d'appoggio app */
while ((k \leq \text{middle}) \& \& \ (i \leq \text{end})) /*ciclo 1*/
     \{ if (v[k] \le v[i])\{app[i] = v[k]; k = k+1; \} else
          \{ \text{app}[i] = v[i]; i = i+1; \}j = j+1; }
if (k <= middle) /* (i > end) ha provocato l'uscita dal ciclo 1, bisogna aggiungere in
coda gli ultimi elementi nella prima metà */
           do {app[j] = v[k]; k = k+1; j = j+1}
          while (j <= end);
/* l'uscita dal ciclo 1 si è avuta per (k > middle): gli elementi v[p],...,v[end] sono già al
posto giusto, quindi si ricopia solo app in v */
for (k = start; k < j; k++) v[k] = app[k];}
```
**Chiamata merge(v,app,0,3, 7); uscita (i > end)** 

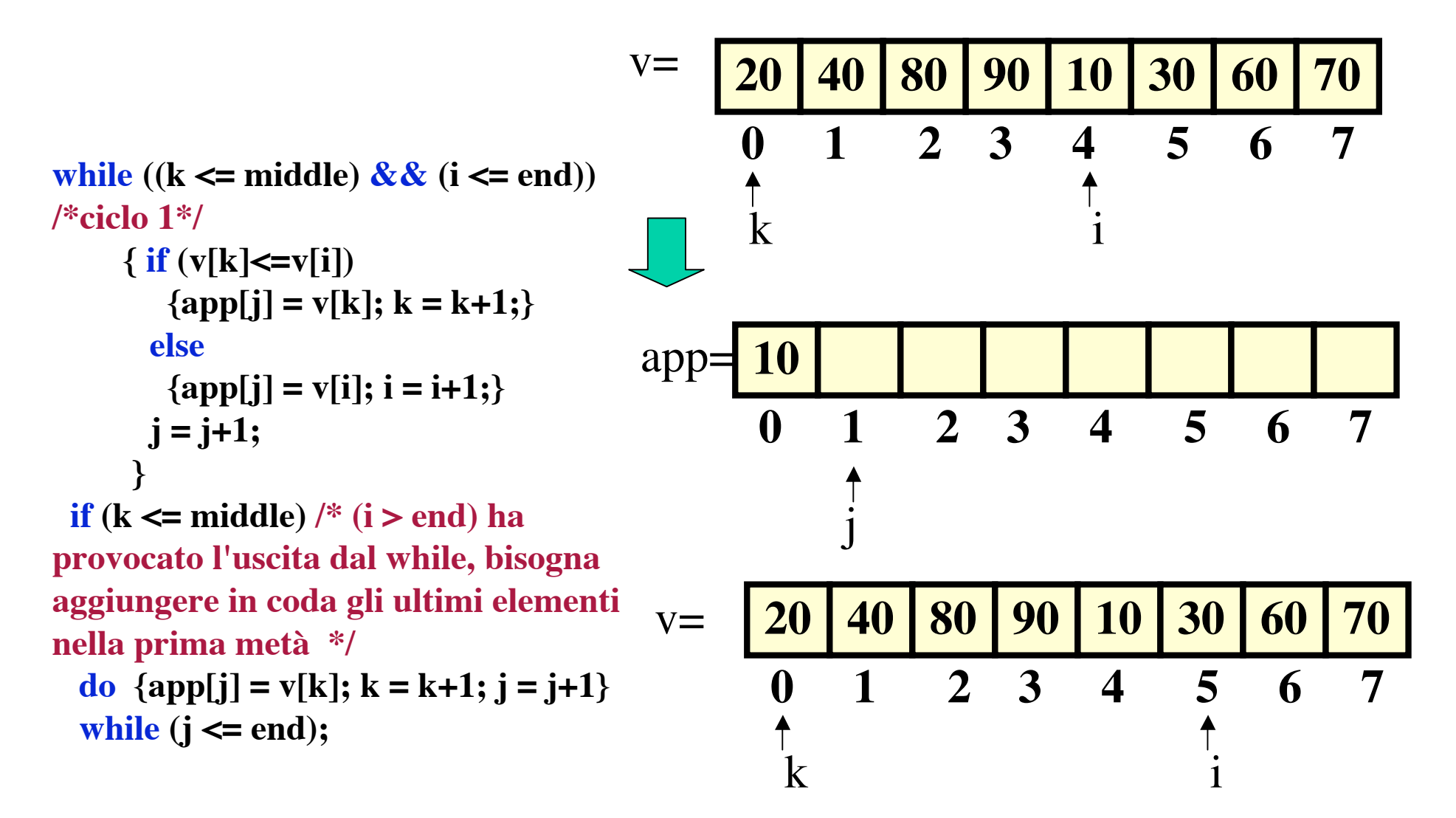

**Chiamata merge(v,app,0,3, 7); uscita (i > end)** 

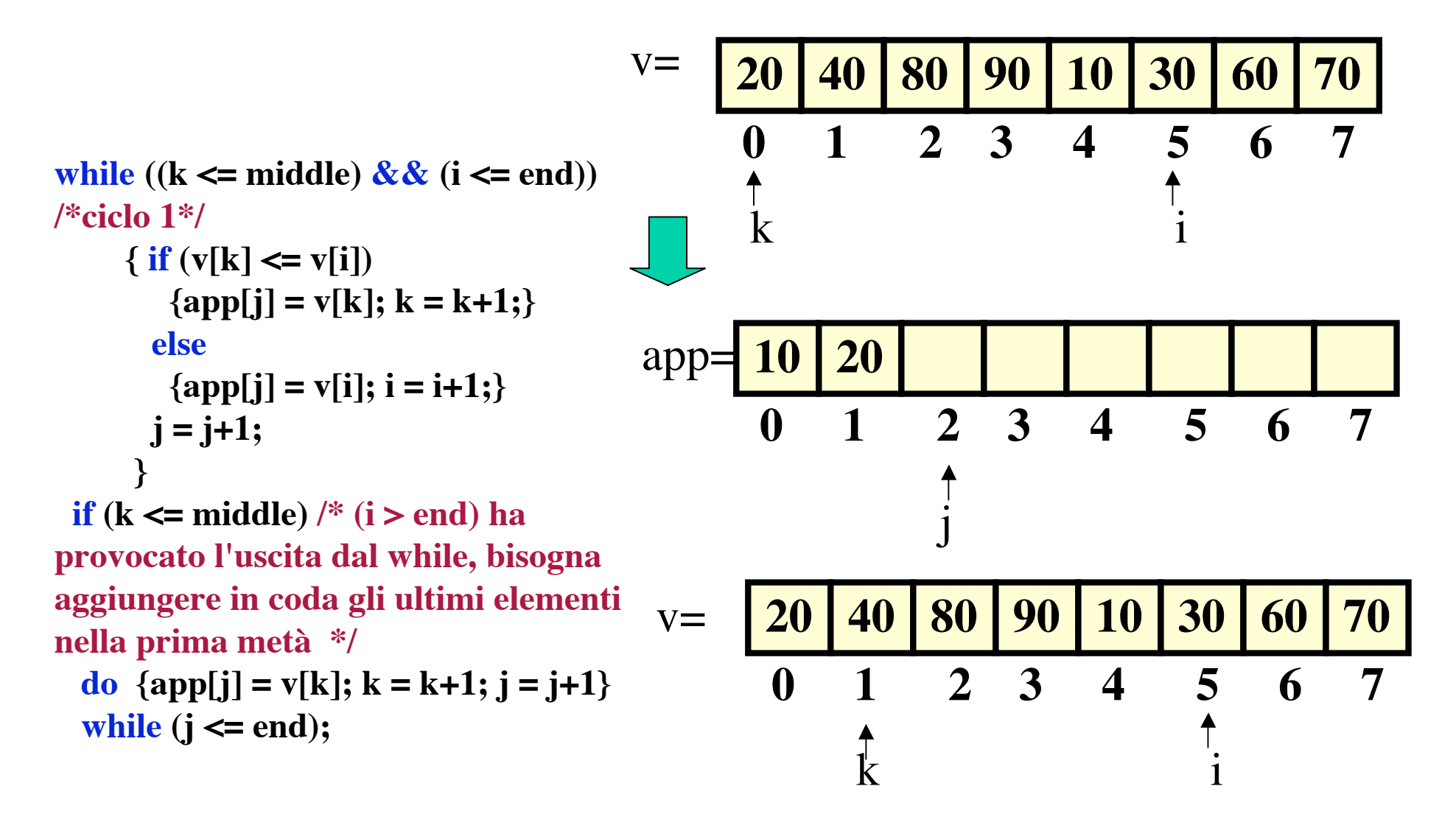

**Chiamata merge(v,app,0,3, 7); uscita (i > end)** 

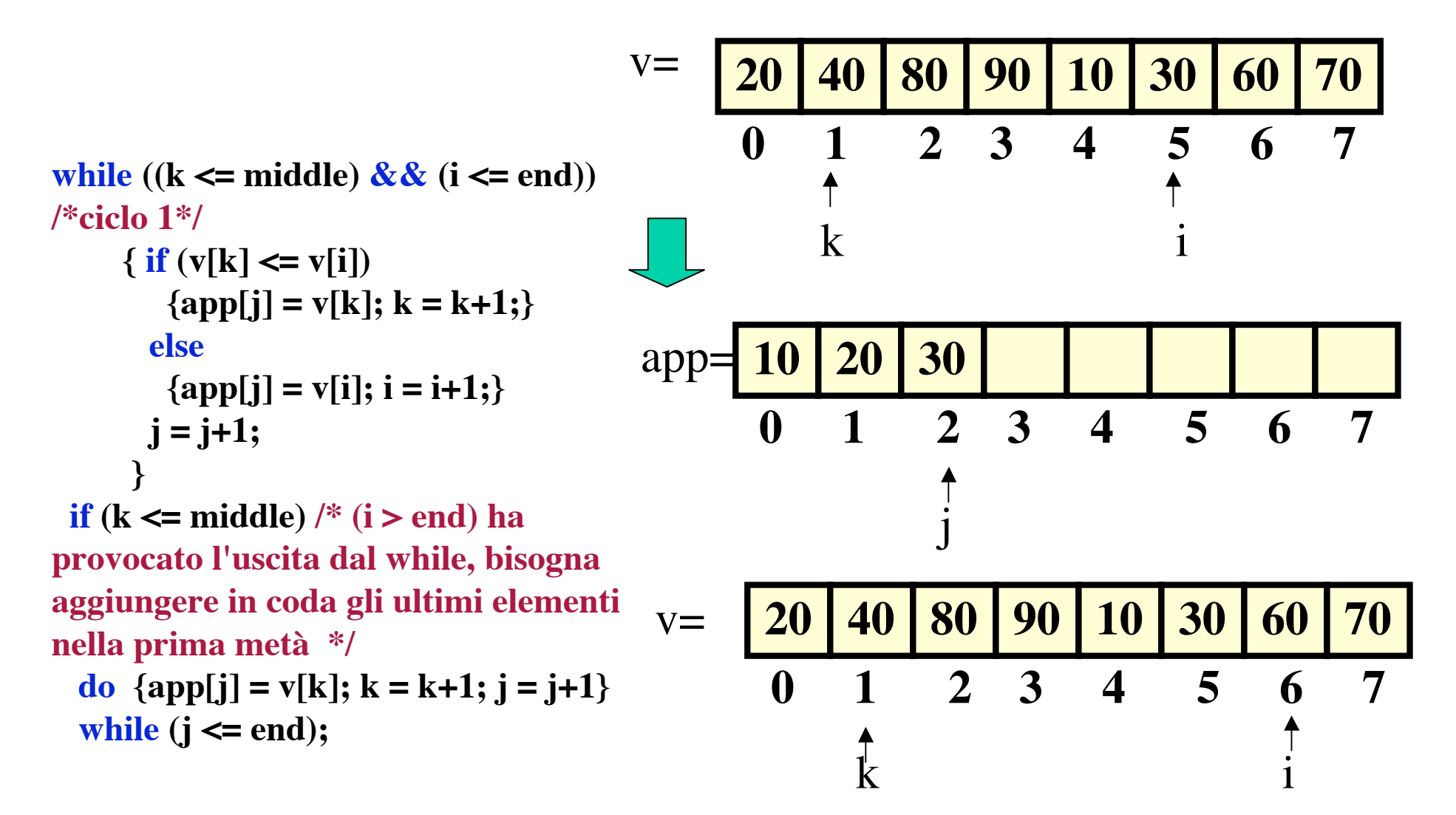

**Chiamata merge(v,app,0,3, 7); uscita (i > end)** 

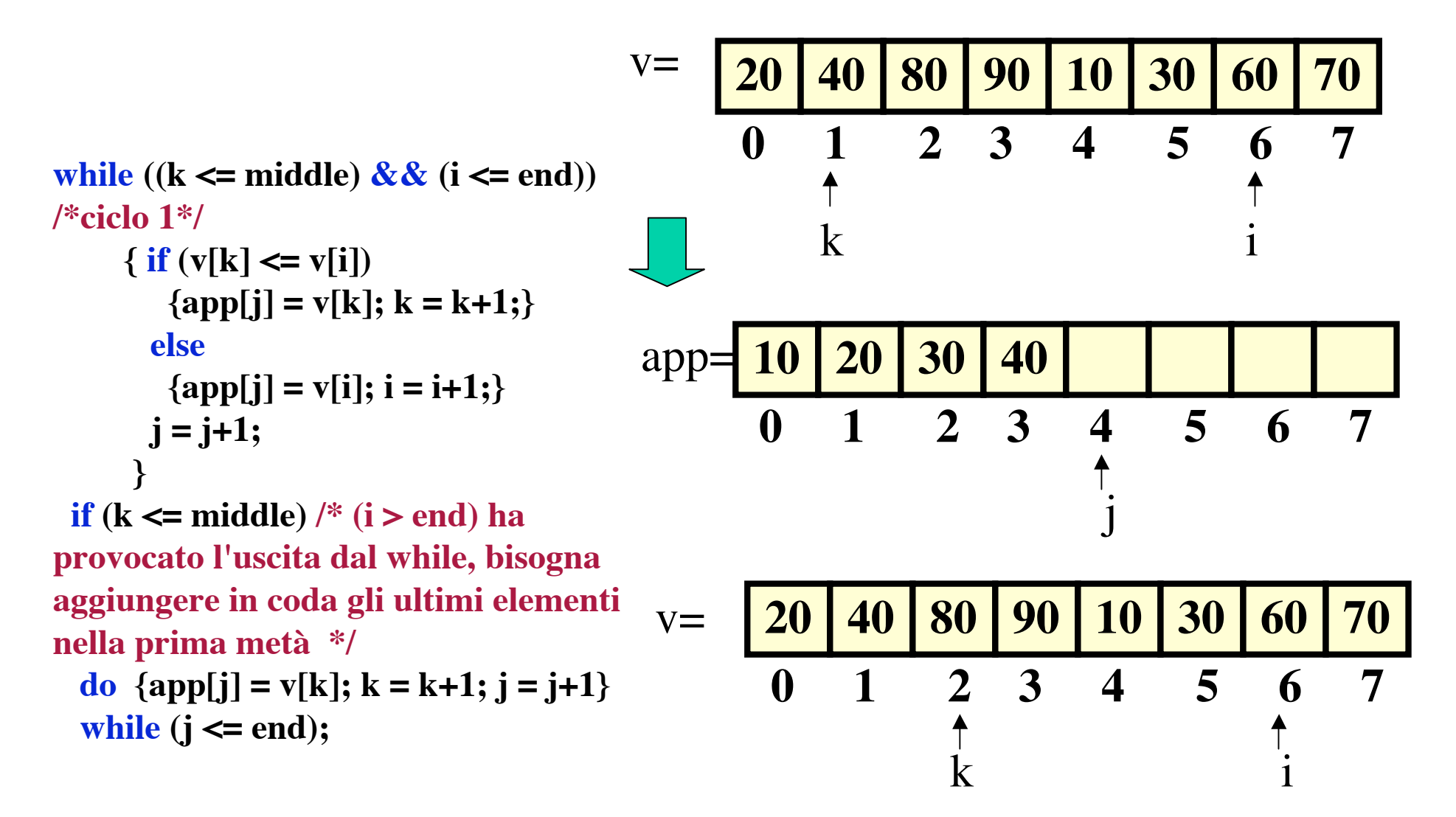

**Chiamata merge(v,app,0,3, 7); uscita (i > end)** 

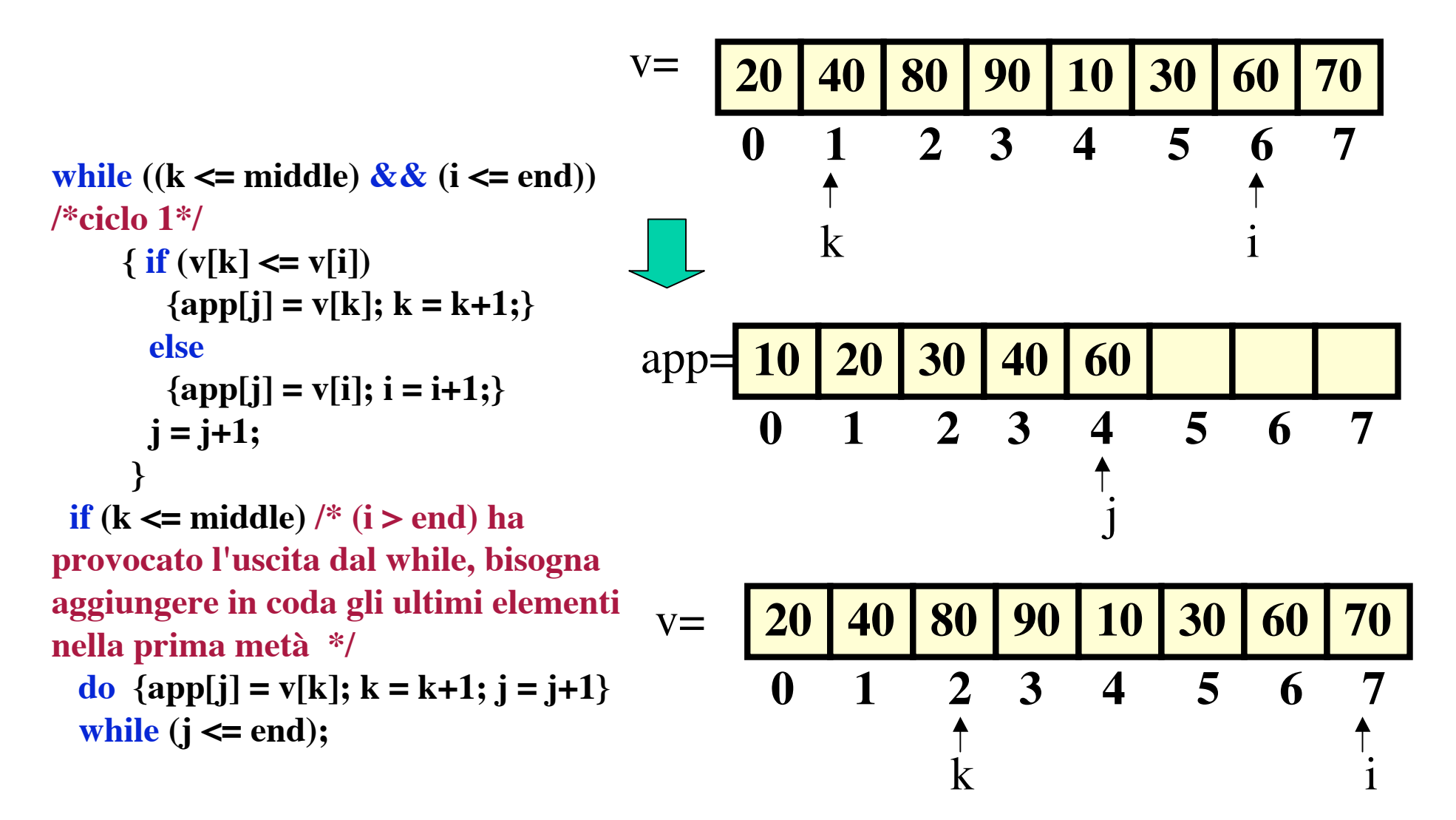

**Chiamata merge(v,app,0,3, 7); uscita (i > end)** 

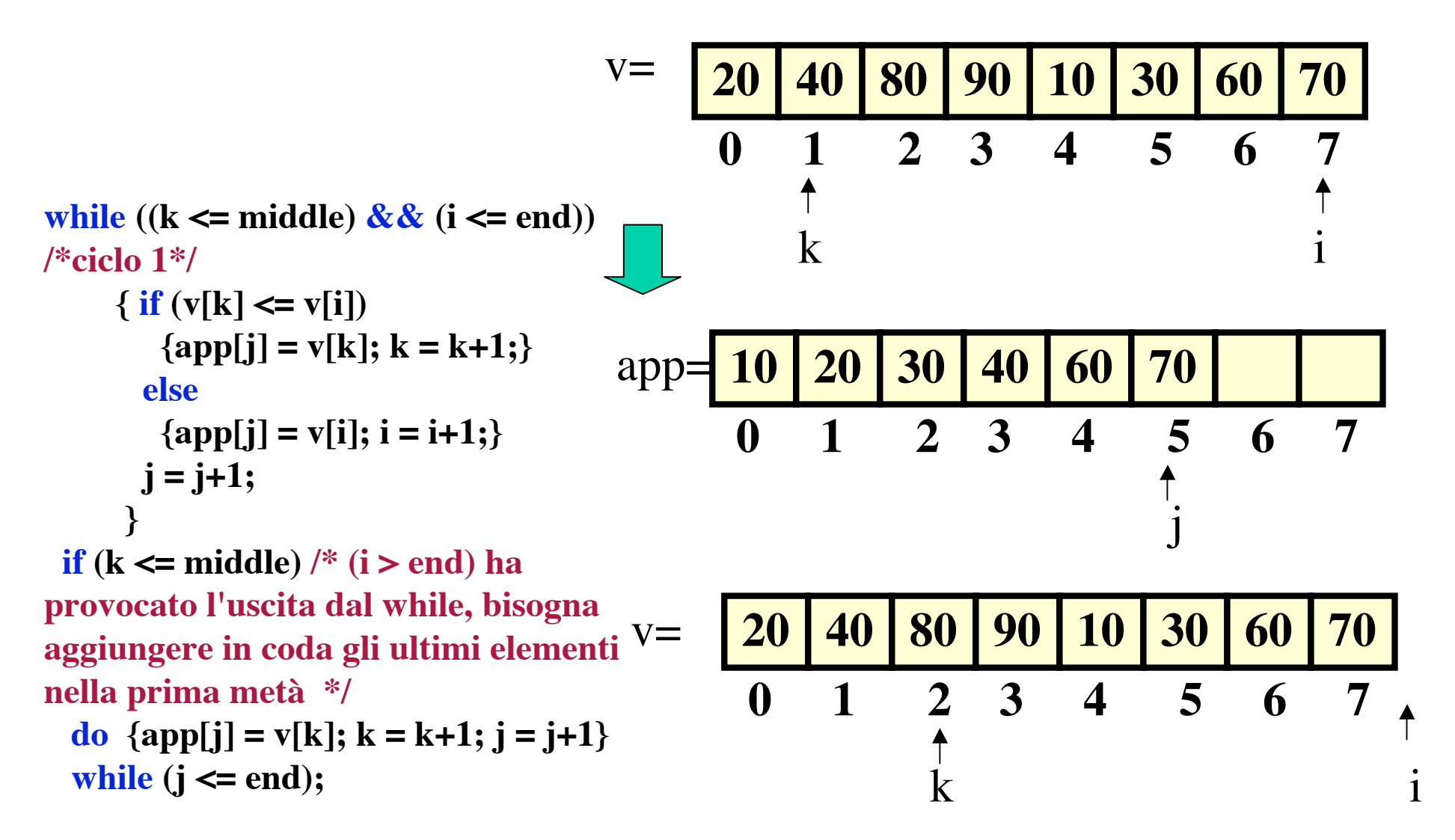

**Chiamata merge(v,app,0,3, 7); uscita (i > end)** 

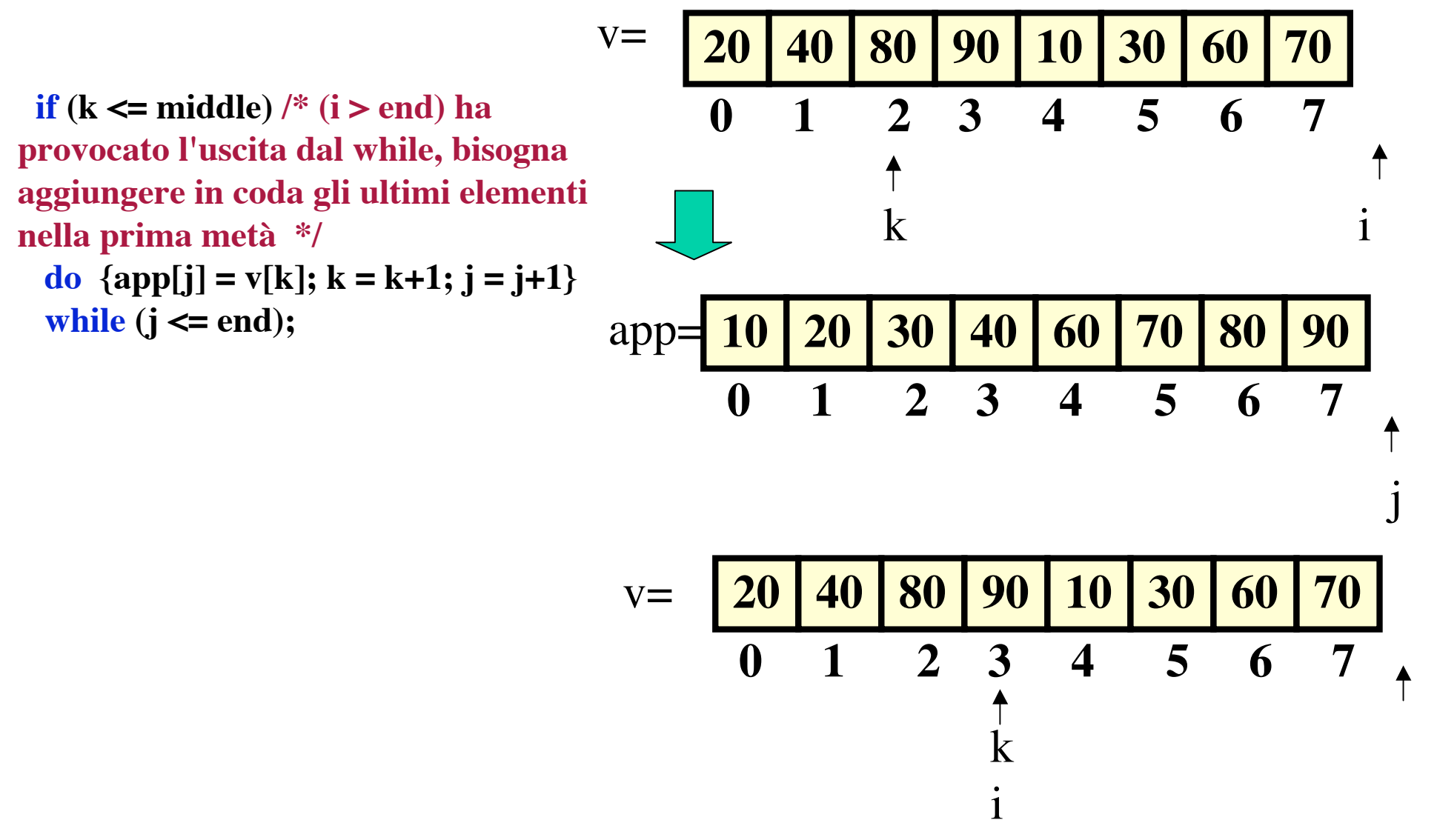

19

**Chiamata merge(v,app,0,3, 7);uscita (k > middle)**

\n
$$
\text{while } ((k \leq middle) \& & (i \leq end))
$$
\n

\n\n
$$
\begin{array}{r}\n \text{while } ((k \leq middle) \& & (i \leq end)) \\
 \text{ * } (\text{if } (v[k] \leq v[i]) \\
 \text{ [app[j] = v[k]; k = k+1;}\n \end{array}\n \quad\n \text{else}
$$
\n

\n\n
$$
\begin{array}{r}\n \text{[app[j] = v[i]; i = i+1;}\n \text{[app[j] = v[i]; i = i+1;}\n \end{array}\n \quad\n \text{[app[j] = v[i]; i = k+1;}\n \quad\n \text{[app[j] = v[i]; i = k+1;}\n \quad\n \text{[app[j] = v[k]; k = k+1; j = j+1}\n \text{[app[j] = v[k]; k = k+1; j = j+1}\n \text{[app[j] = v[k]; k = k+1; j = j+1}\n \text{[app[k]; k = k+1; j = j+1}\n \text{[app[k]; k = k+1; j = j+1}\n \text{[app[k]; k = k+1; j = j+1}\n \end{array}\n \quad\n \text{[app[j] = v[k]; k = k+1; j = j+1}\n \quad\n \text{[app[k] = app[k];}\n \quad\n \text{[app[k] = app[k];}\n \quad\n \text{[
$$

```
int verificaOrd(int *a, const int n)
 /* controlla se il vettore è ordinato
* postc: dà 1 se v[i]<= v[i+1] per 0 <= i < n-1 e 0 altrimenti */
{int i;
for(i=0;i< n-1;i++)
 if (a[i] > a[i+1]) return 0;
return 1;
}
```

```
void inVett(int* vett, int num)
/*inizializza un vettore con num interi pseudocasuali*/
{srand(time(NULL));
printf("Inizializziamo un vettore\n");
for (i = 0; i < \text{num}; i++) vett[i] = \text{rand}(i);
return vett;}
```

```
main()
{int num, j,numTest;
int* app,
* vett;
printf("Inserisci il numero di test da effettuare.\n");
scanf("%d"
,&numTest);
for (j=0;j<numTest;j++)
           {printf("Inserisci il numero di elementi del vettore.\n");
            scanf("%d"
,&num);
           vett = (int*)<b>malloc</b>(<b>num*</b>)<b>isize</b> of (int));app = (int<sup>*</sup>)malloc(num<sup>*</sup>sizeof(int));
           inVett(vett,num);
           printf("Gli elementi scelti a caso e inseriti nel vettore sono:\n");
           stVett(vett,num);
           mergeSort(vett,app,0,num-1);
           assert(verificaOrd(vett,num));
           printf("Gli elementi ordinati nel vettore sono:\n");
           stVett(vett,num);
           printf("Tutto bene con il mergeSort.\n");
           }
```

```
return 0;
```
**}**

```
ListeStrP divMeta(ListeStrP lista)
{ListeStrP app;
if (!lista || !(lista->nextPtr)) return NULL;
app = lista \rightarrow nextPtr;lista \rightarrow nextPtr = app \rightarrow nextPtr;app->nextPtr = divMeta(app ->nextPtr);
return app;}
```